## ОПЕРАТОРЫ РИСОВАНИЯ QBasic

# ПЕРЕХОД В<br>ГРАФИЧЕСКИЙ РЕЖИМ **SCREEN**  $(320x200)$

 $\boldsymbol{\mathsf{X}}$ 

9 (640×350)

Y

12 (640×480)

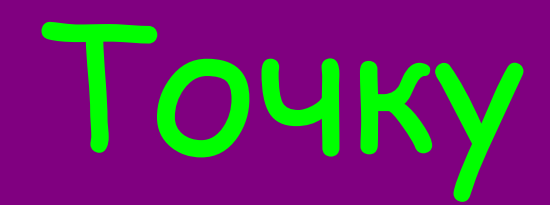

E

# ·RSET (x, y), C

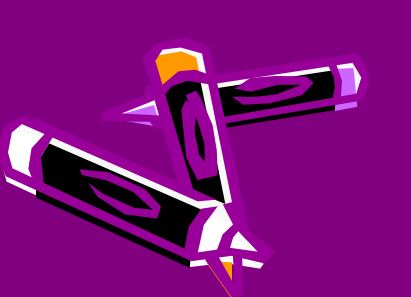

## Прямую

#### $\cdot$  LINE  $(x_1,y_1)-(x_2,y_2)C$

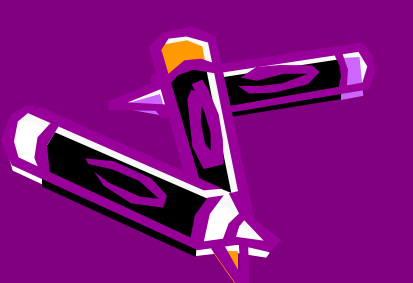

## Прямоугольник LINE (x1,y1)-(x2,y2),C,B F – закрашенный

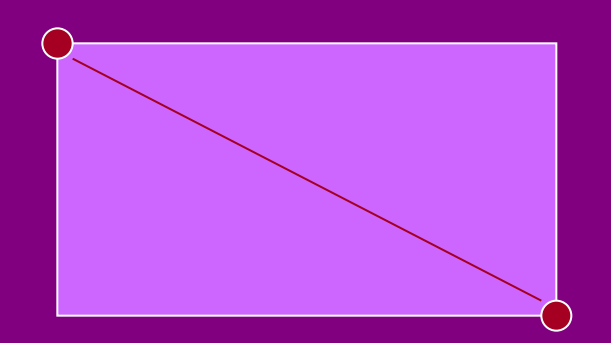

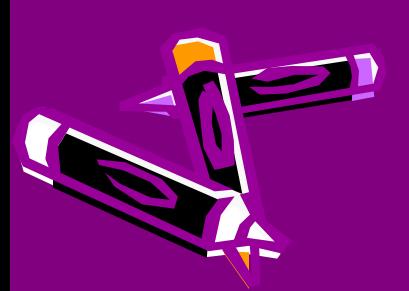

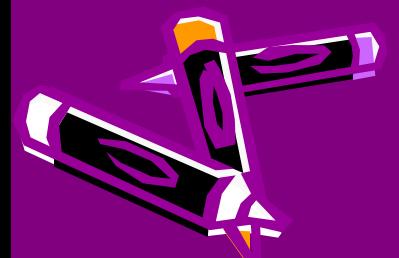

- **•C цвет контура**
- **•R радиус**
- **•(x,y) координаты центра**

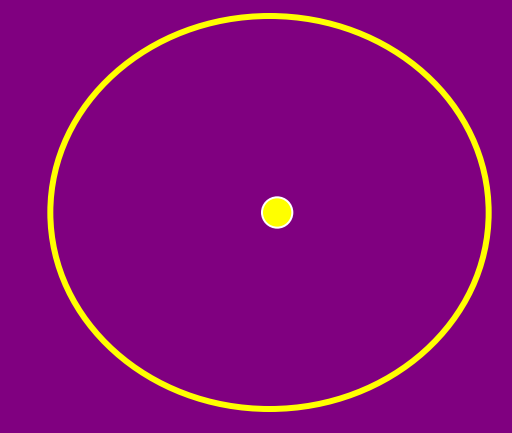

#### • CIRCLE (x , y), **R, C**

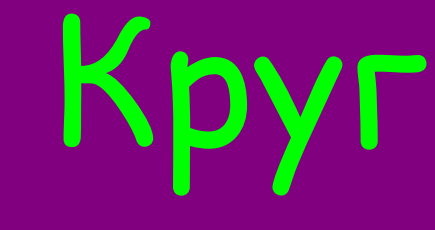

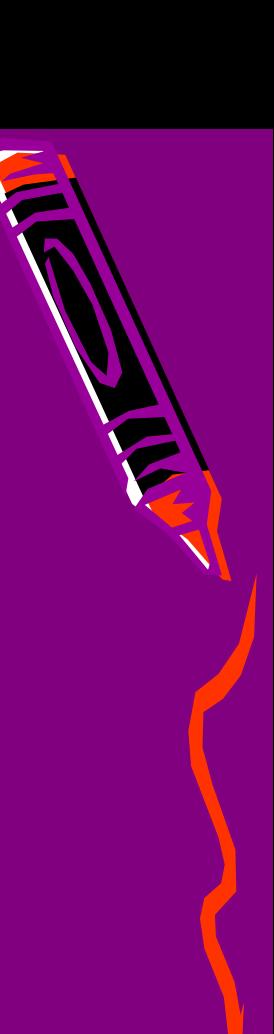

#### Овал  $\cdot$  CIRCLE  $(x, y)$ , R,C,,,,, • А- аспект (число)

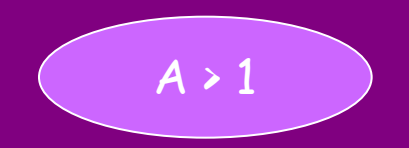

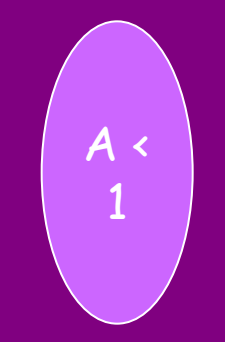

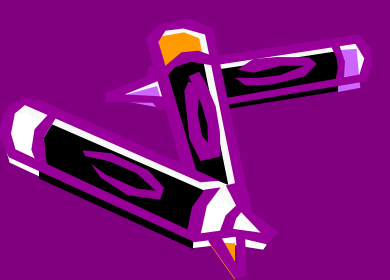

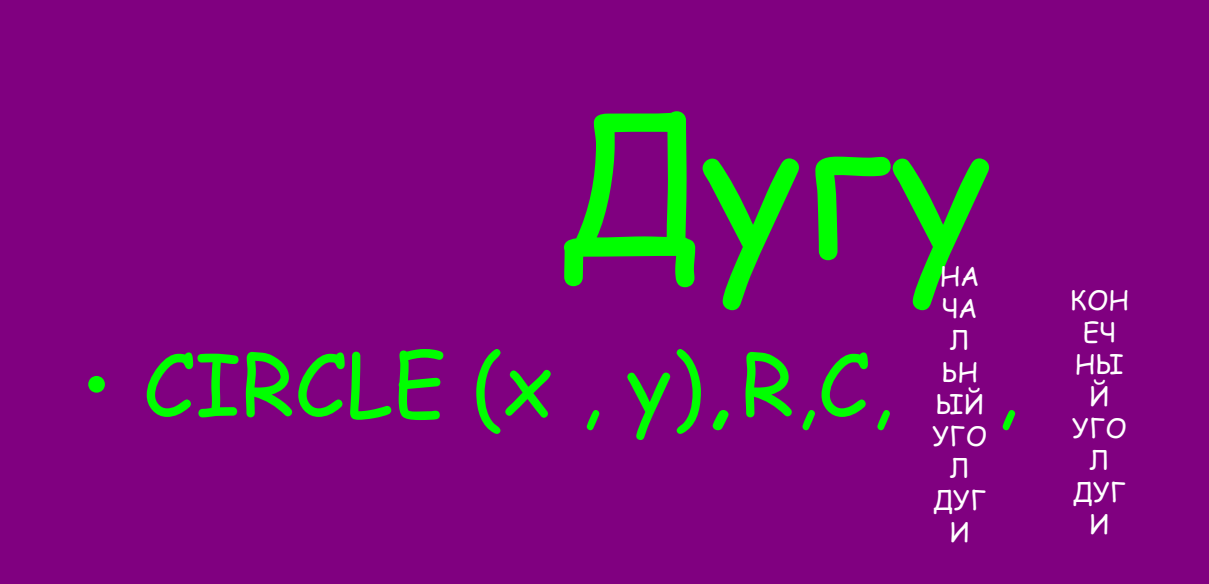

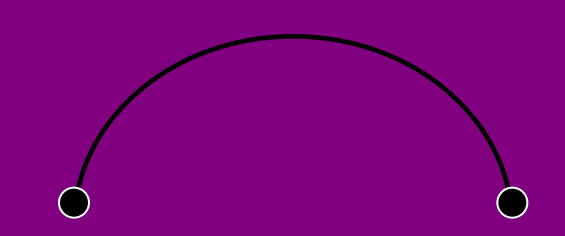

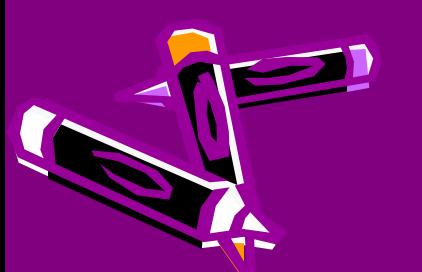

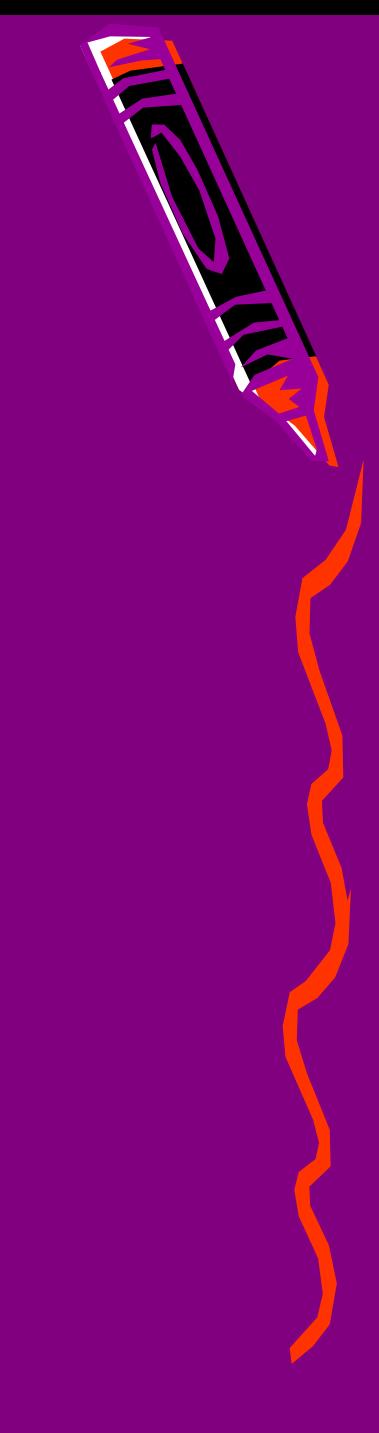

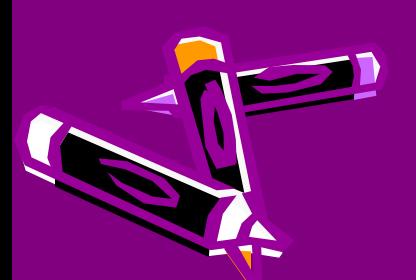

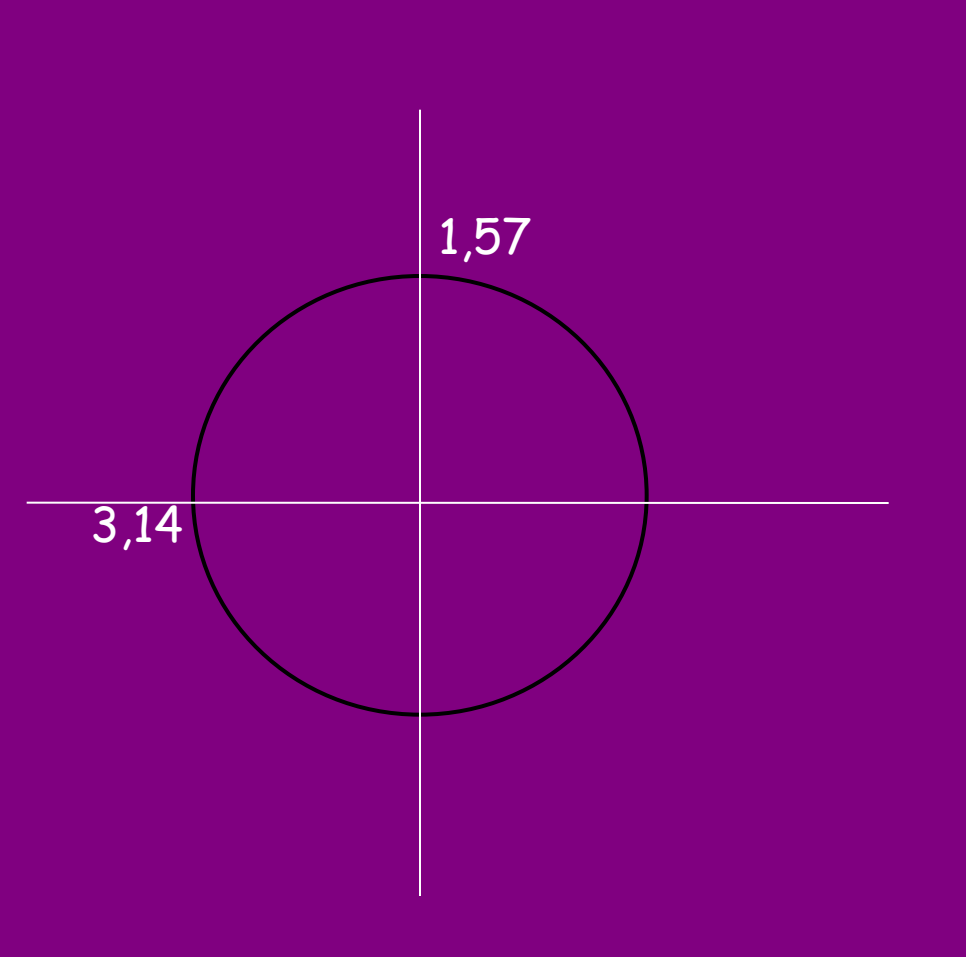

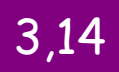

E

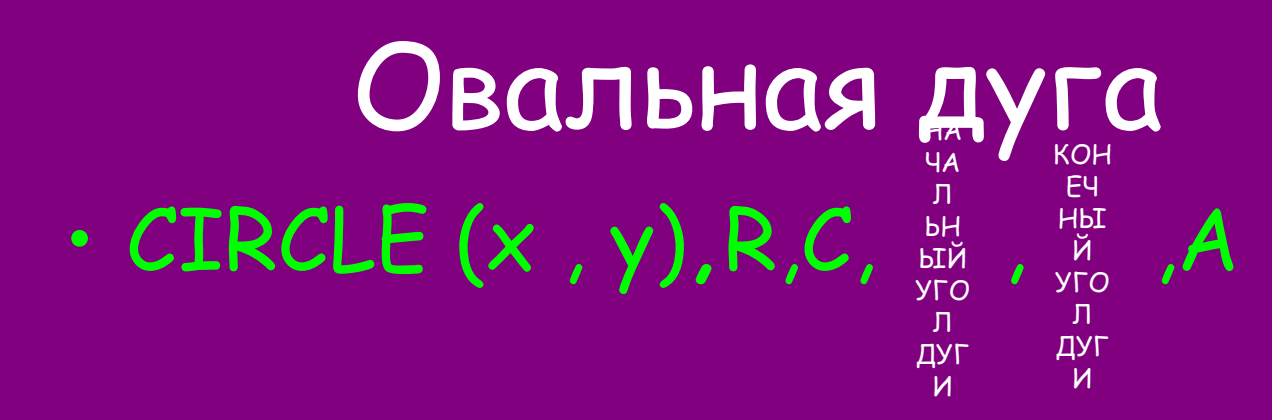

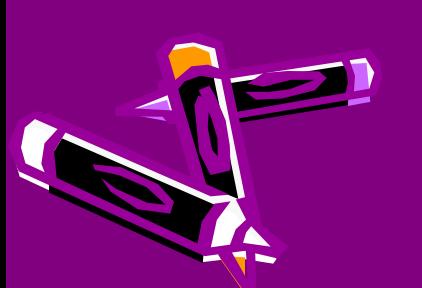

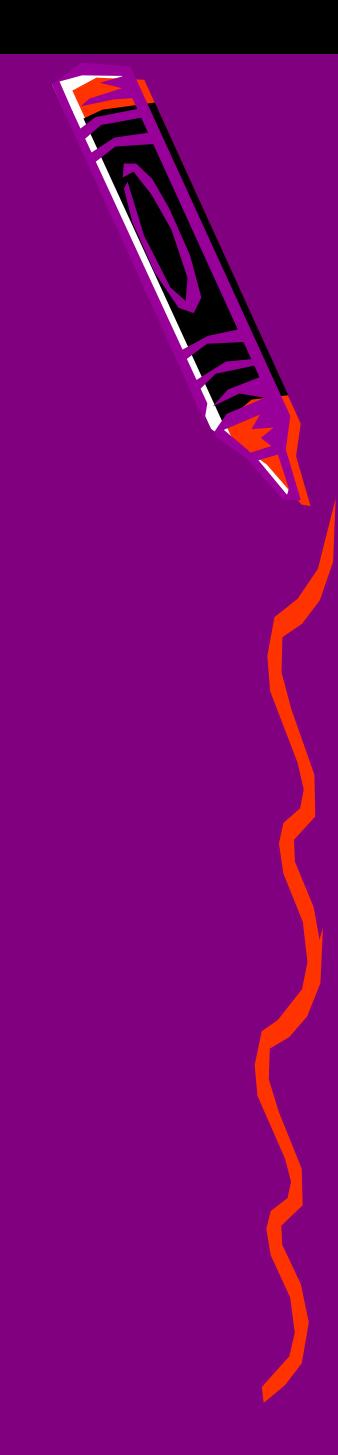

## ЗАЛИВКА

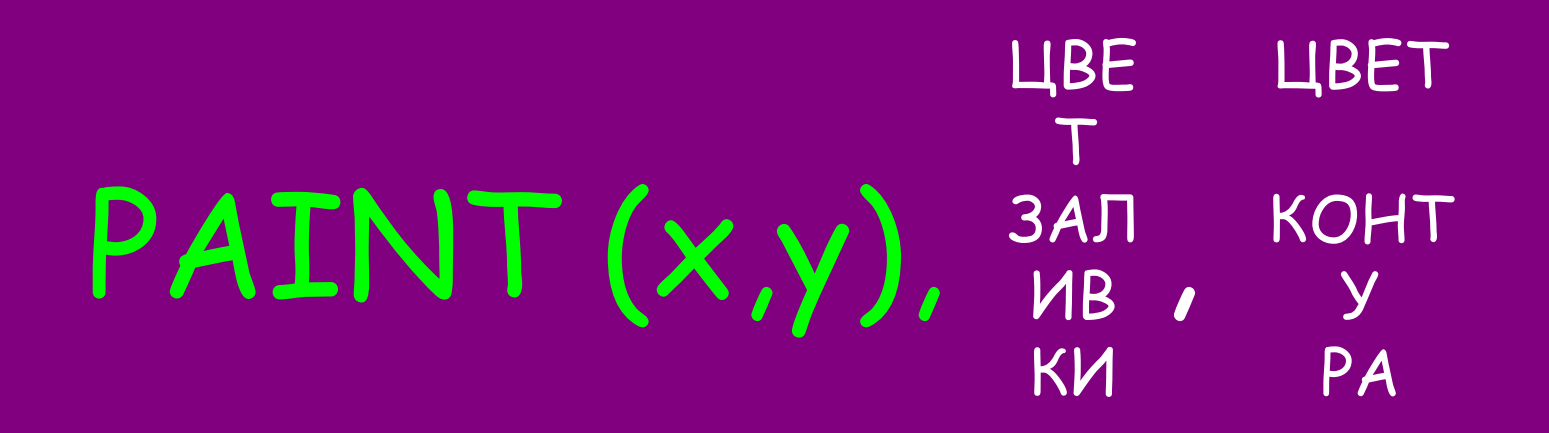

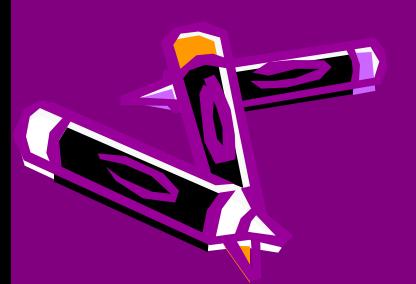

## ЦВЕТА

- 0- черный
- 1- синий
- 
- 3- салатовый
- 
- 
- 6- коричневый
- 7- светло-серый
- 8- темно-серый
- 9- голубой
- 10- ярко-зелёный
- 11- ярко-салатовый
- 
- 
- 14- жёлтый
- 15- белый

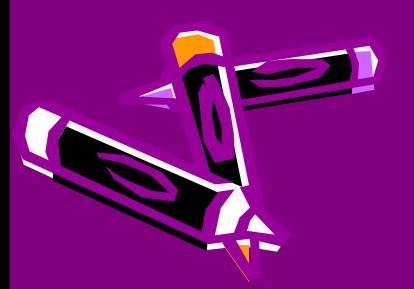

## ЗАДАНИЕ

• Создайте рисунок из линий и точек

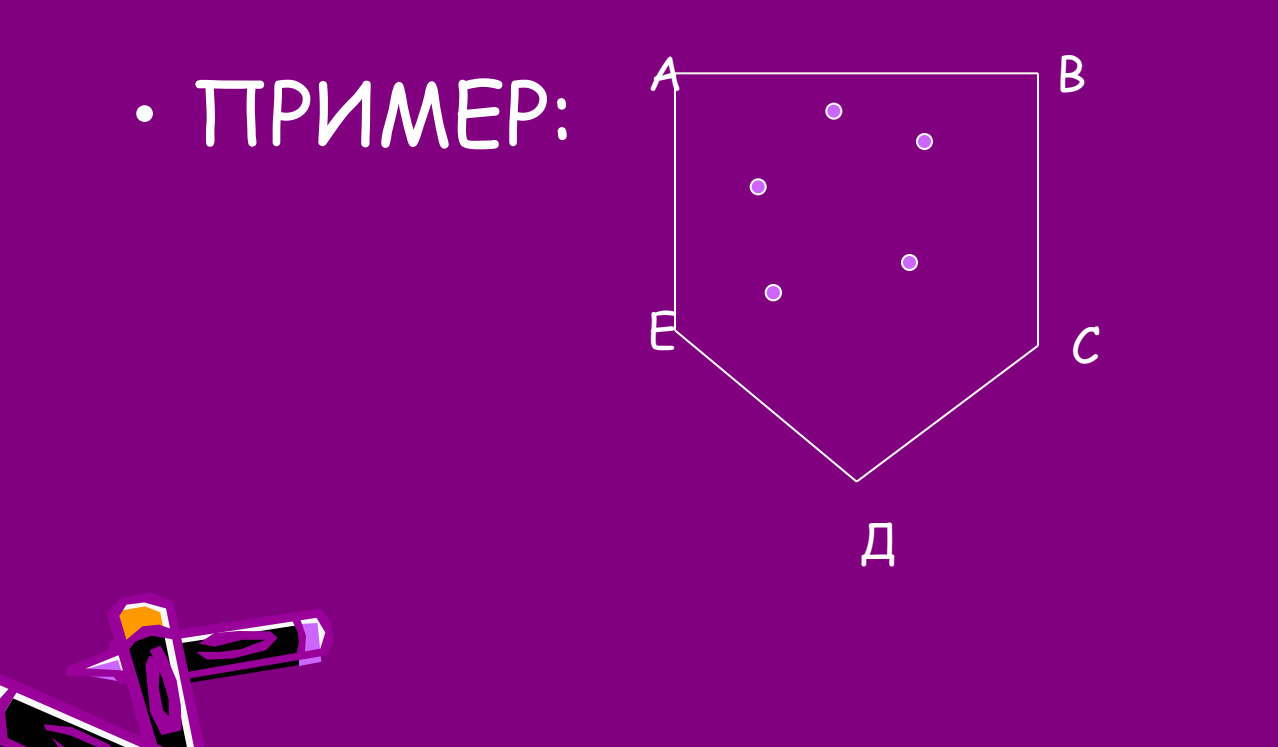

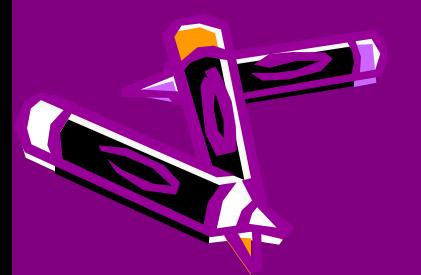

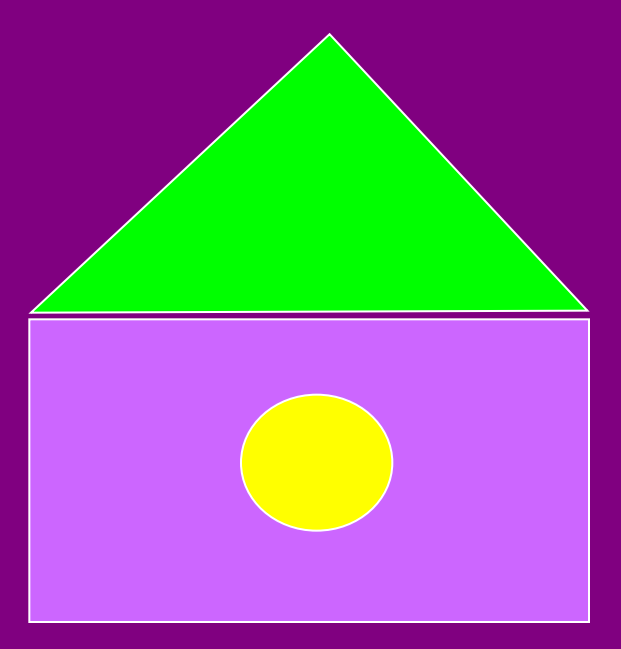

## Пример:

Создайте рисунок из прямоугольника и окружности и линий.

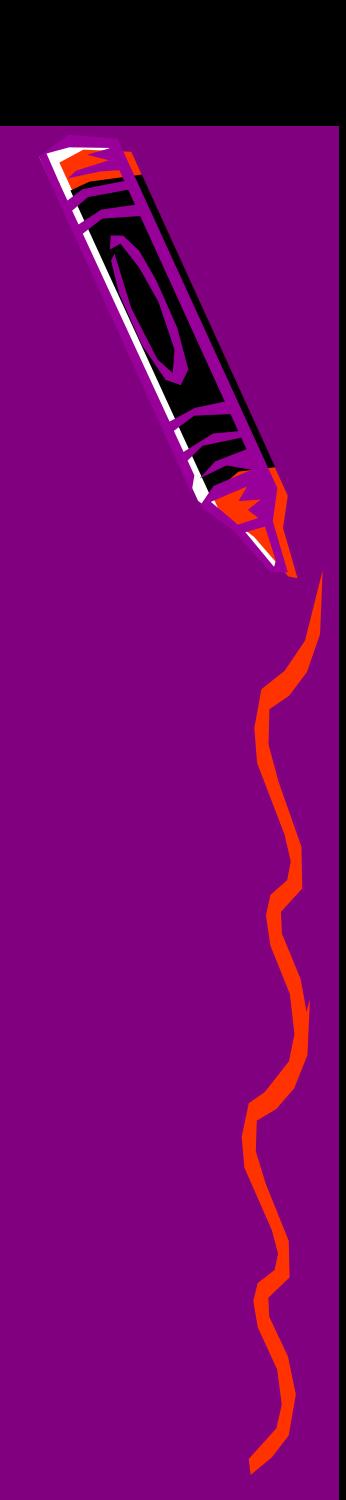

## Создайте рисунок из эллипсов и линий

Пример:

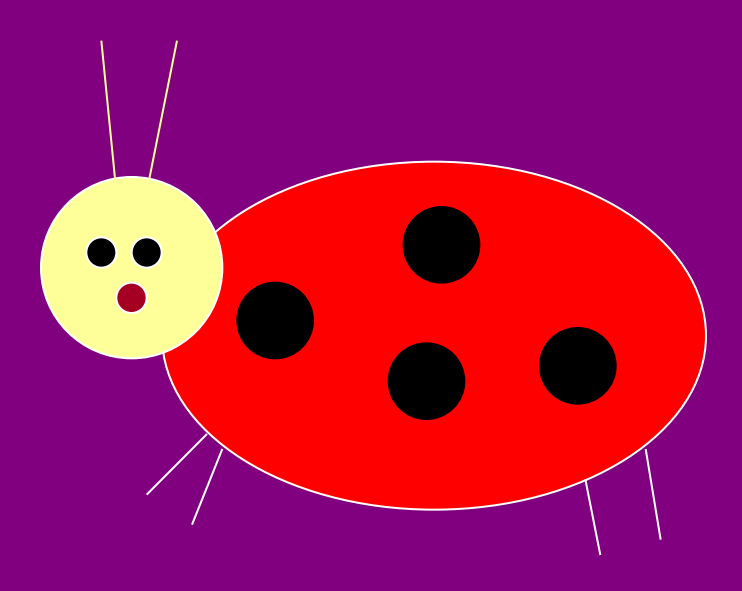

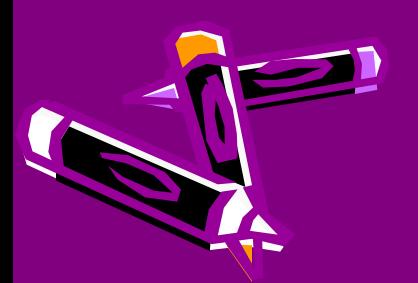